## **Memento script shell**

## **Créer un script shell**

- créer le fichier de script mon premierscript.sh (avec l'extension .sh), le rendre exécutable
	- \$ touch premierscript.sh
	- \$ chmod +x premierscript.sh
- renseigner en première ligne du fichier le nom du shell à utiliser = sha-bang
- \$ nano premierscript.sh

Contenu du fichier premierscript.sh

## #!/bin/bash

- exécuter le script premierscript.sh
- \$ ./premierscript.sh

From: [/](#page--1-0) - **Les cours du BTS SIO**

Permanent link: **</doku.php/reseau/scriptshell/mementoscriptshell>**

Last update: **2021/12/09 08:54**

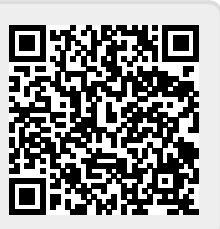